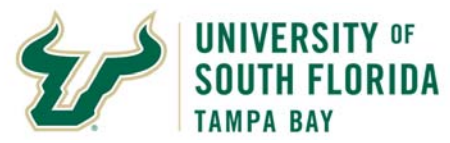

## **Bull Marketplace – Total Supplier Manager**

**Tutorial: New Supplier Request Form**

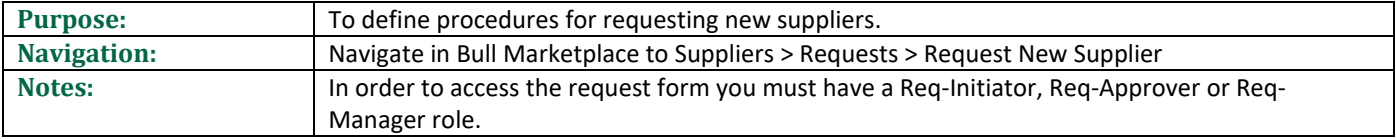

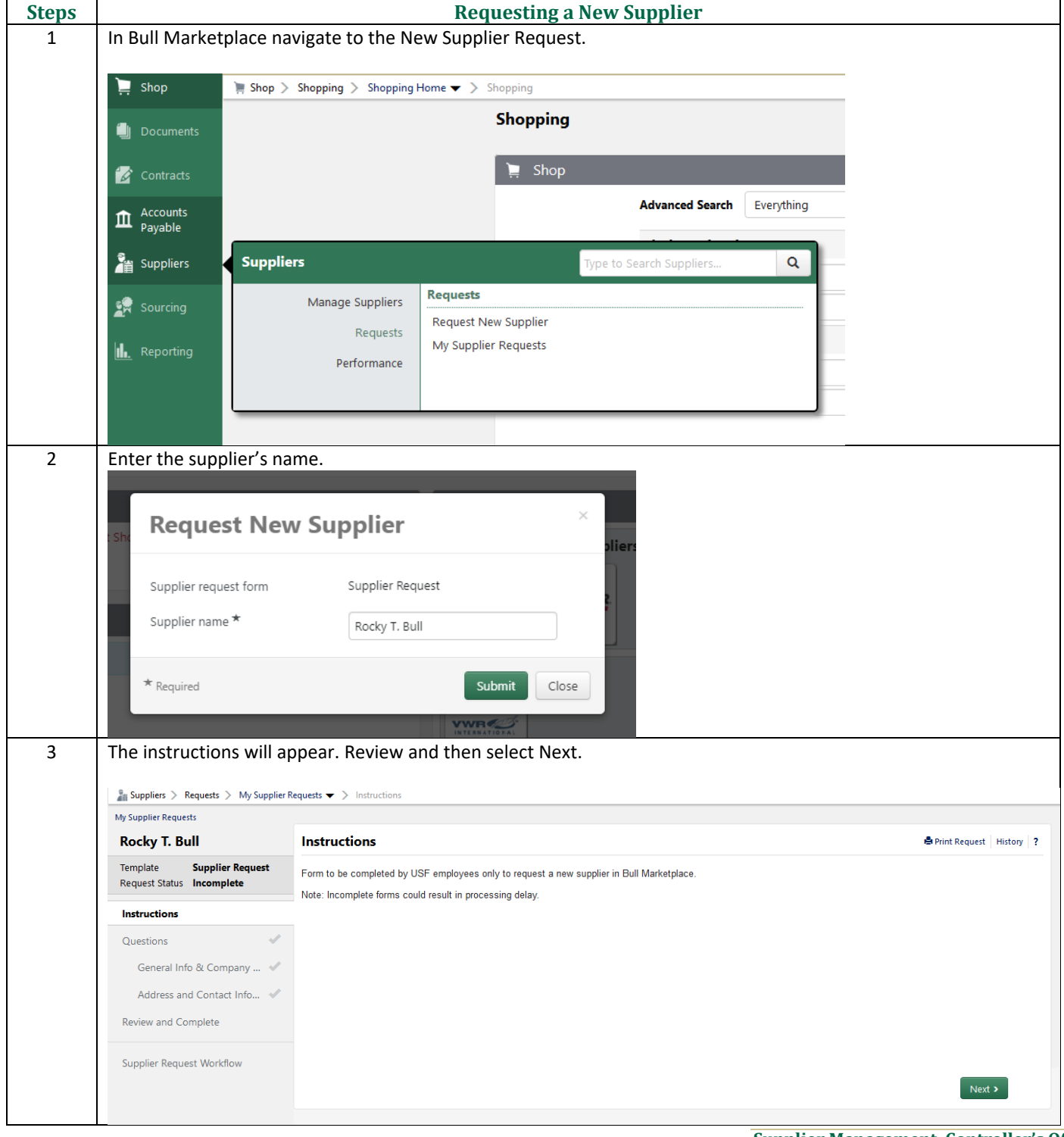

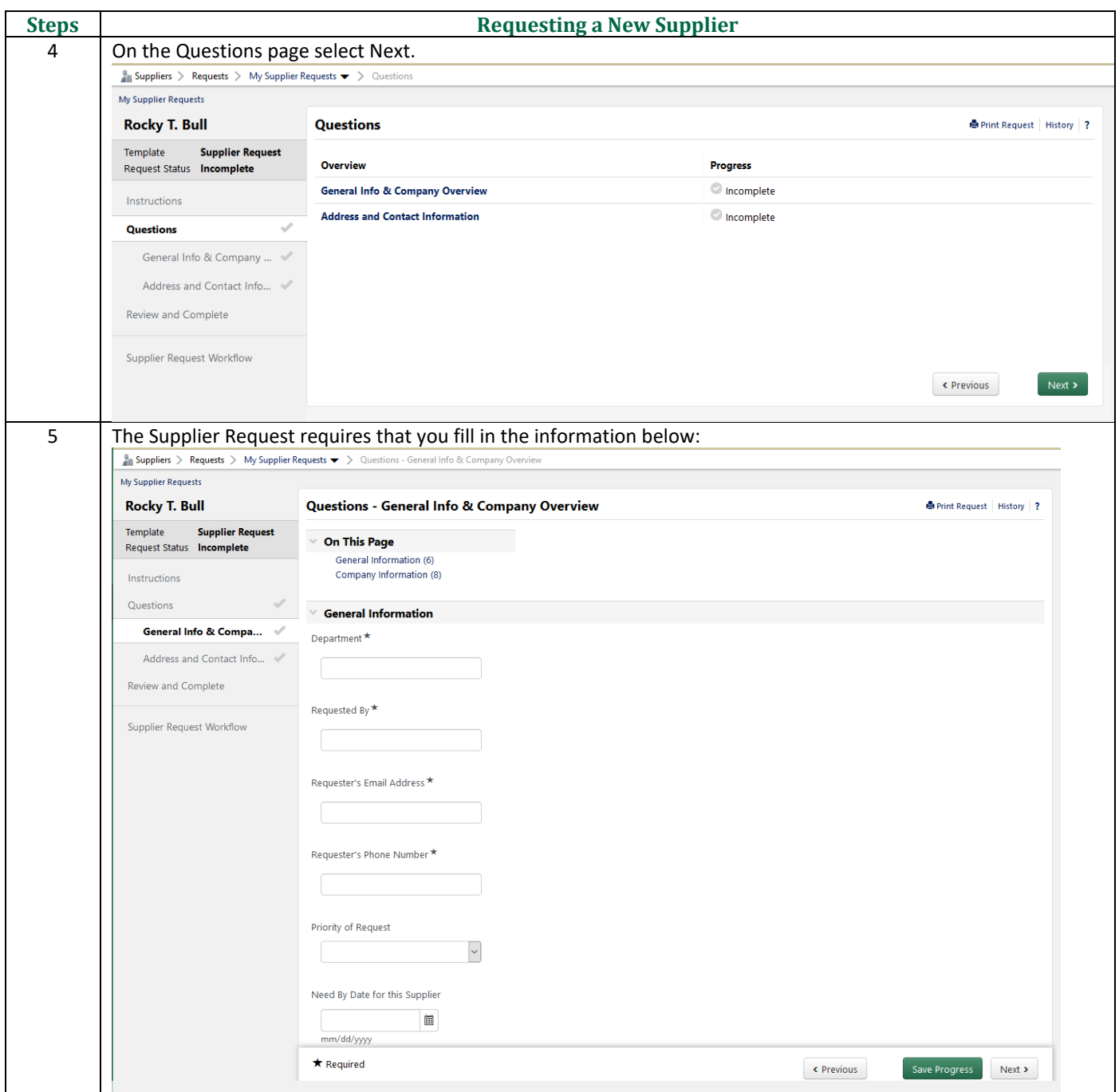

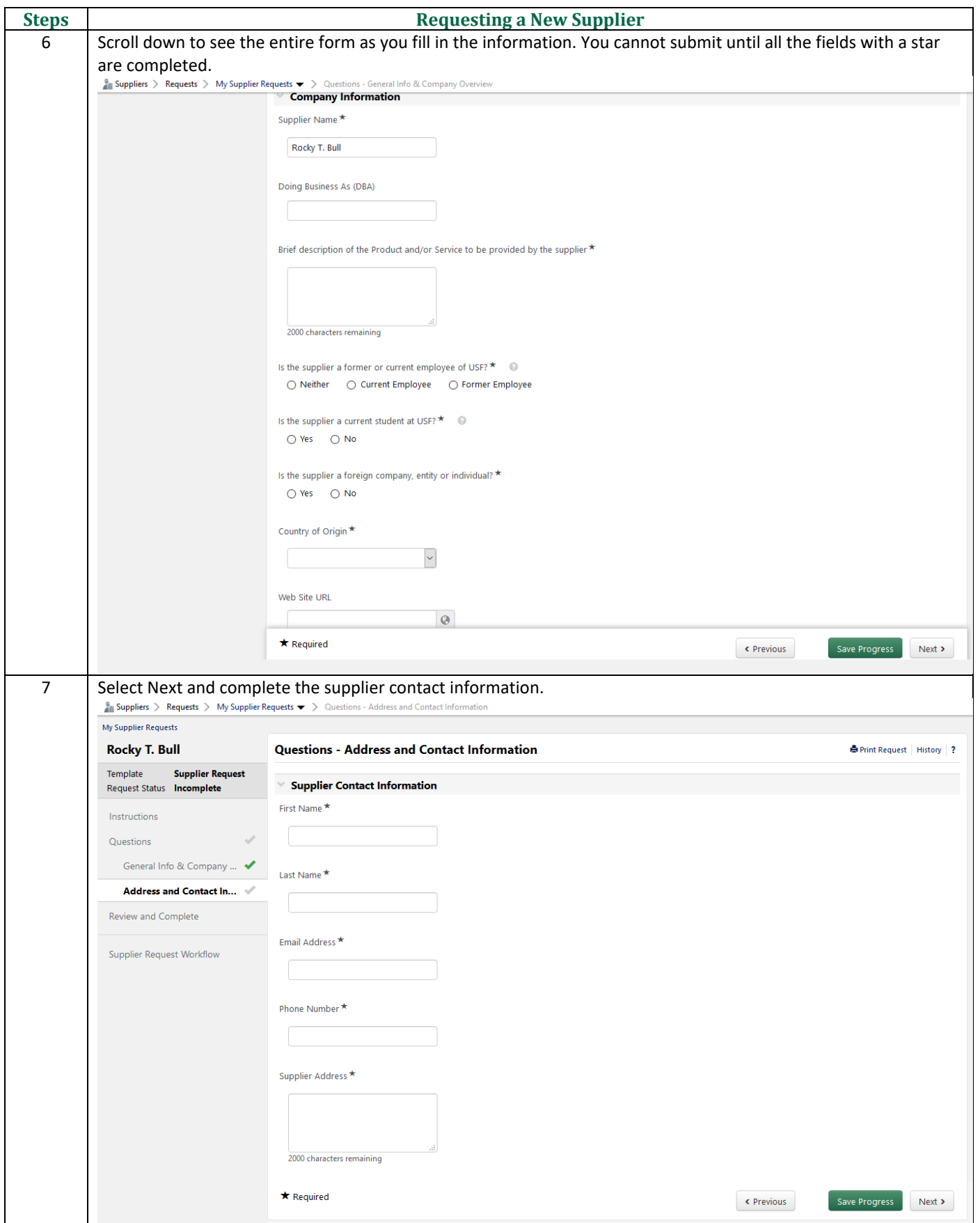

**Supplier Management, Controller's Office Created May 2019 Page 3 of 7**

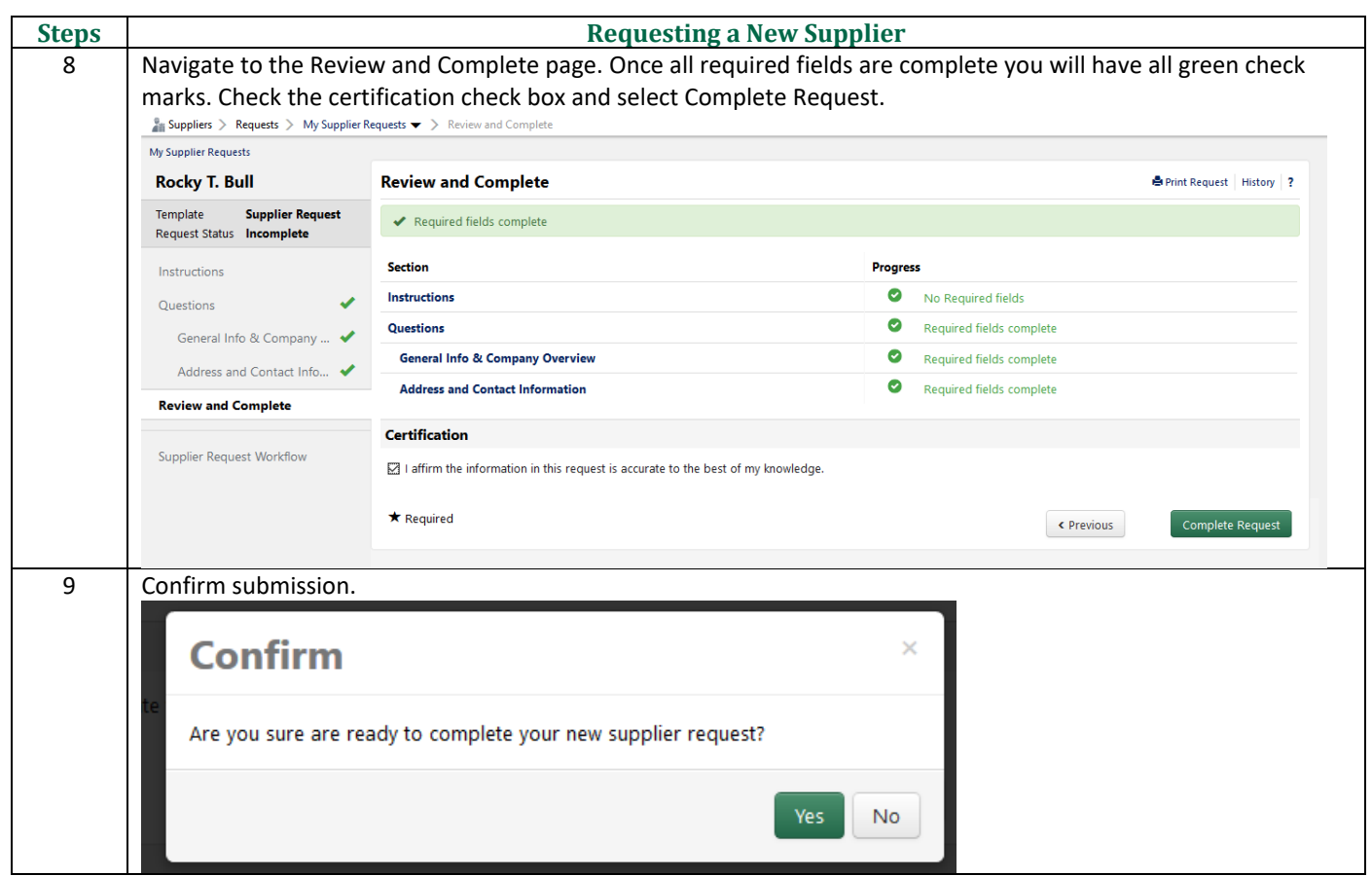

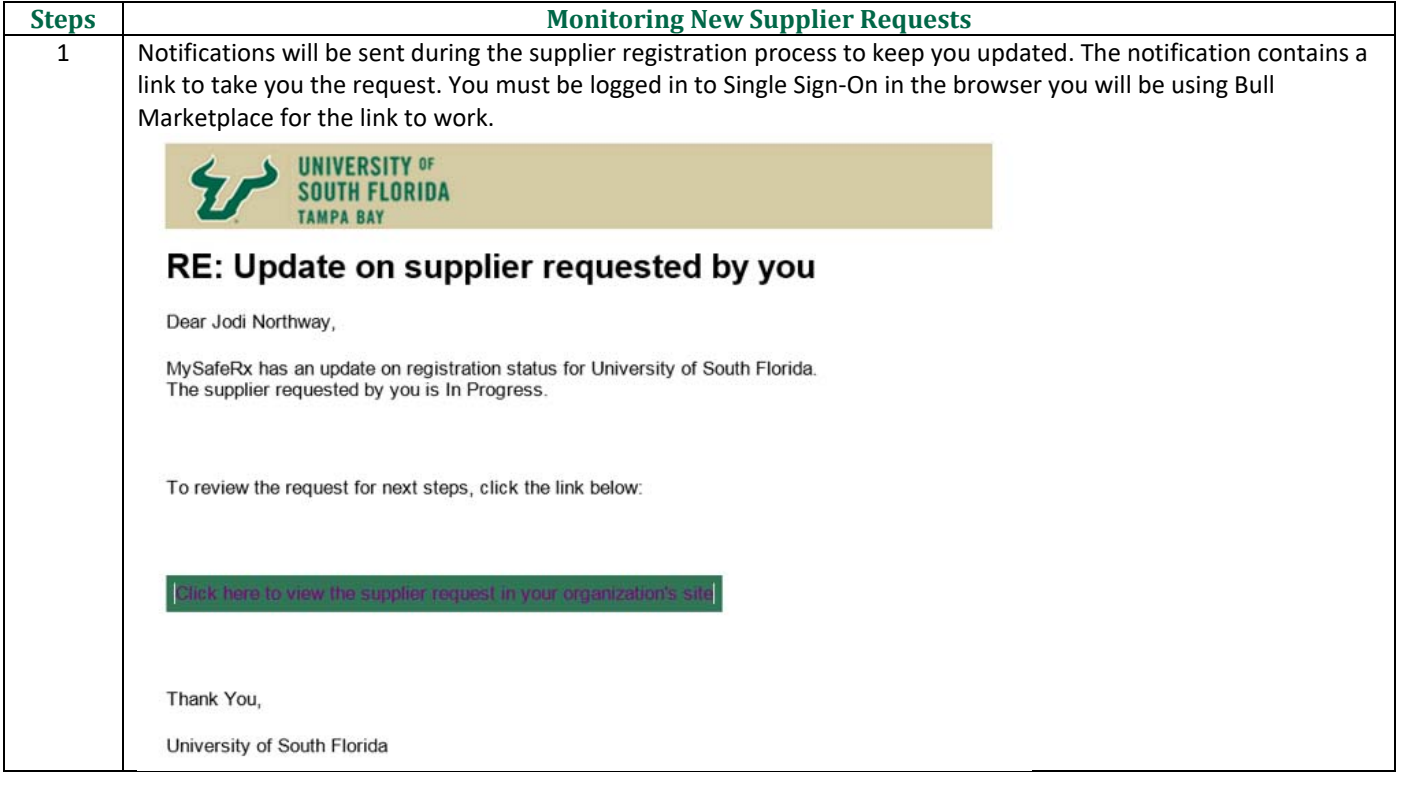

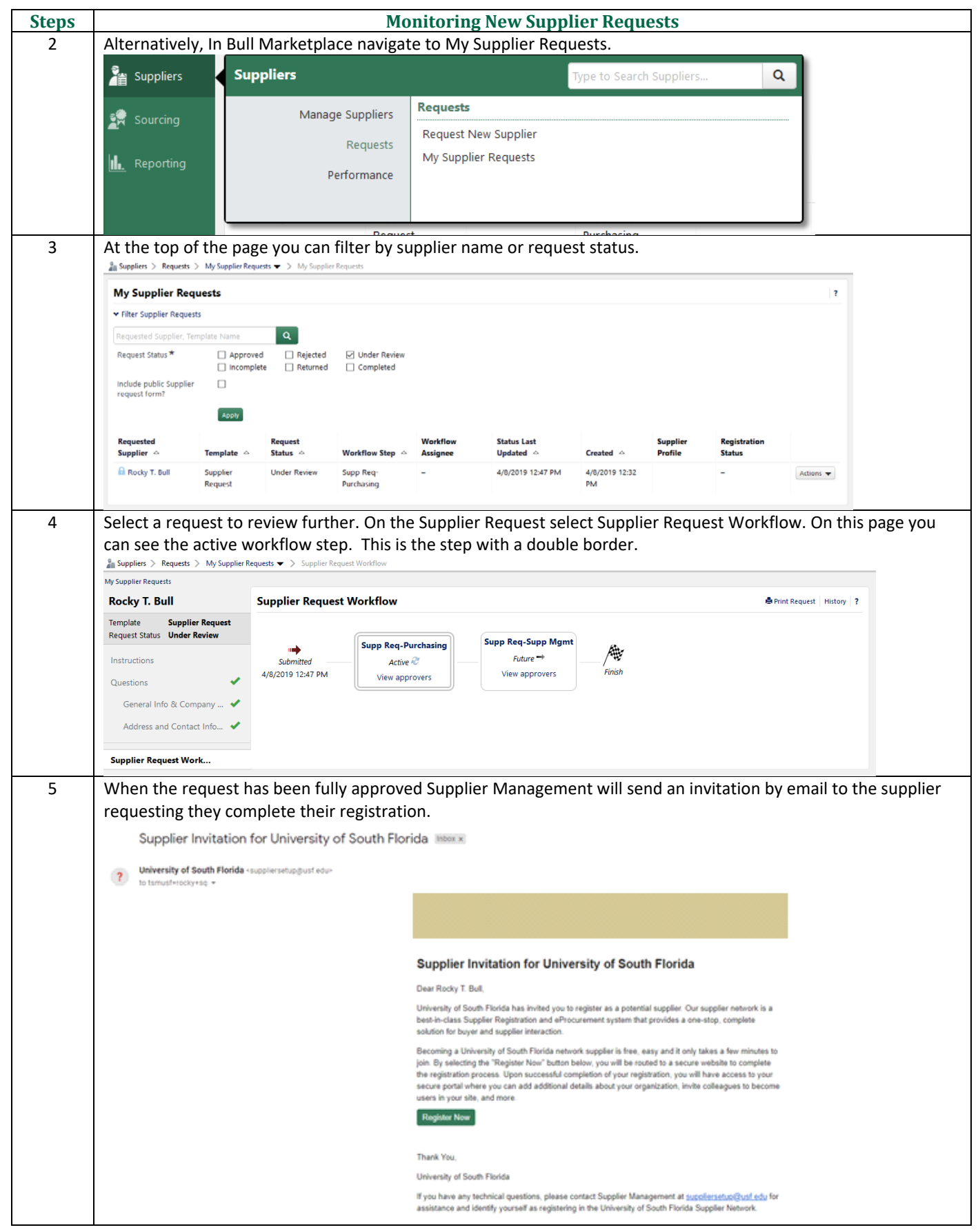

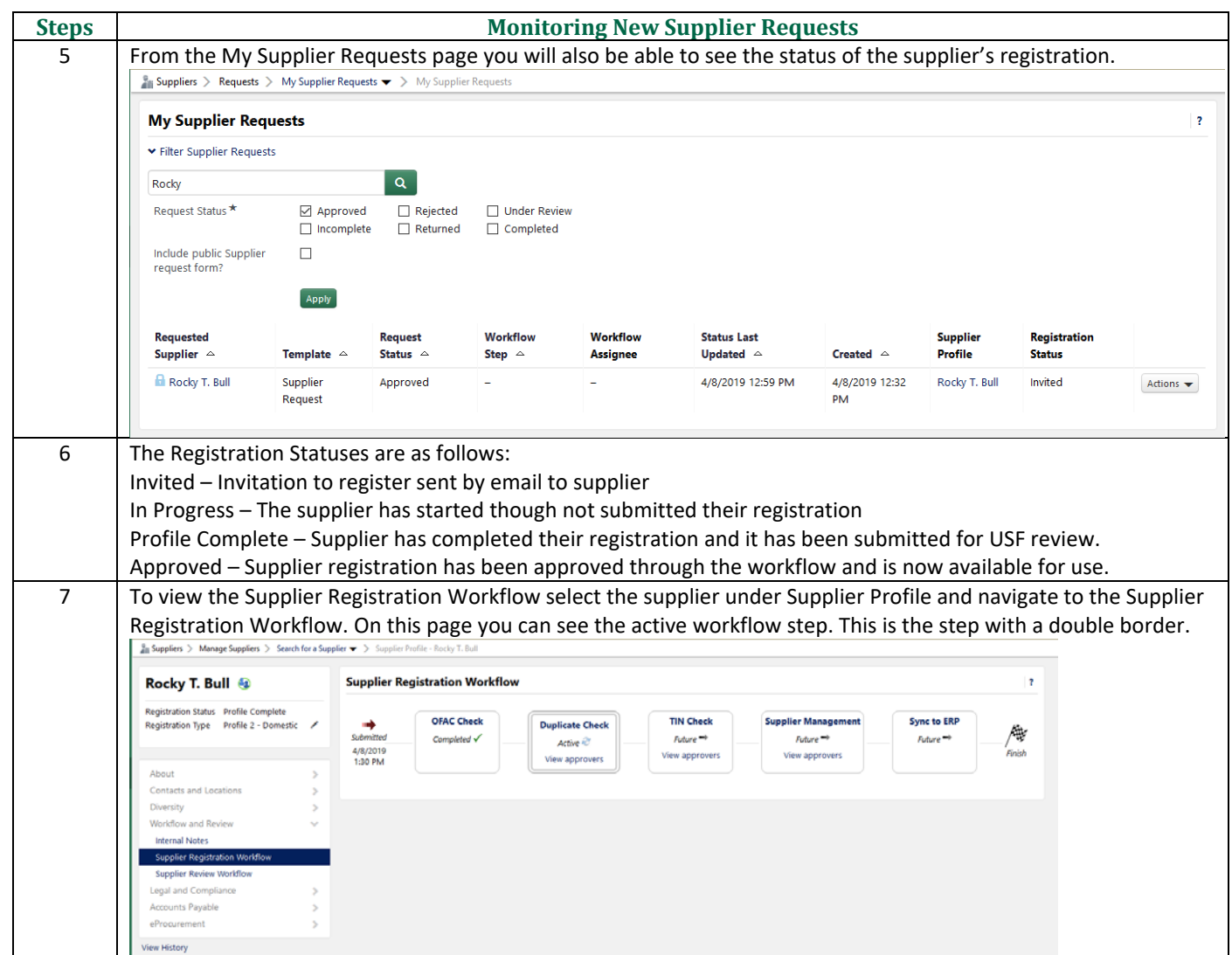

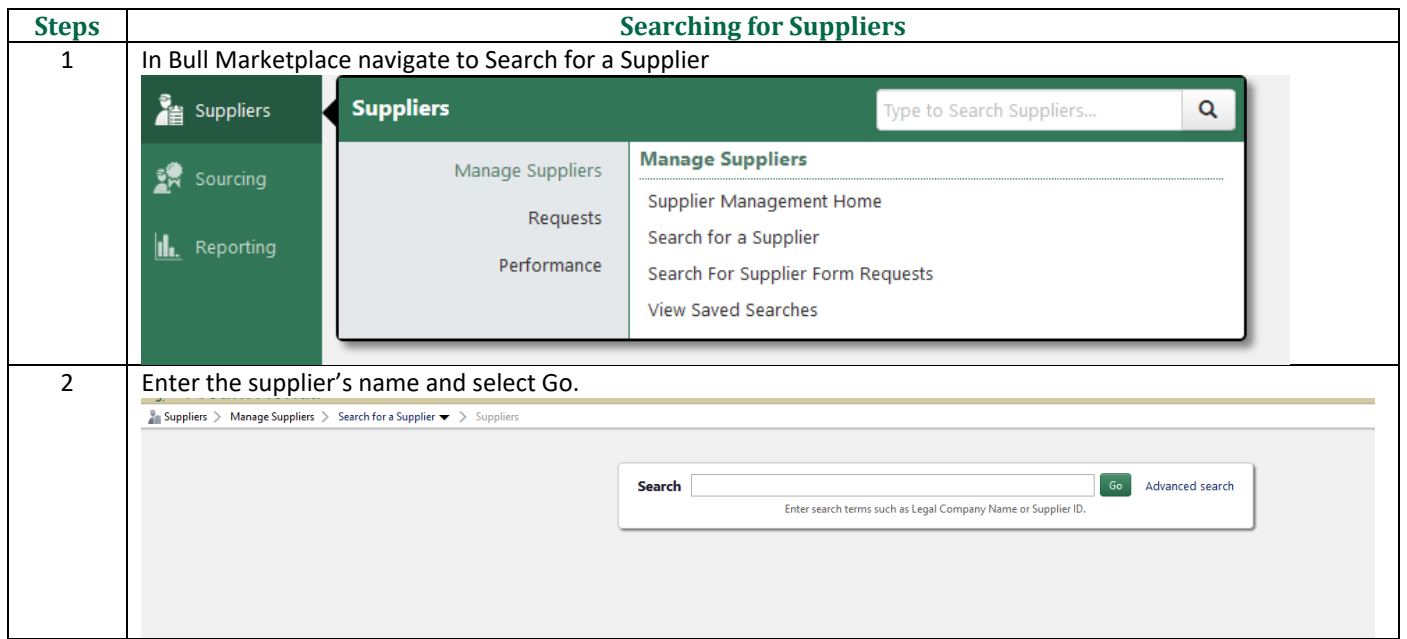

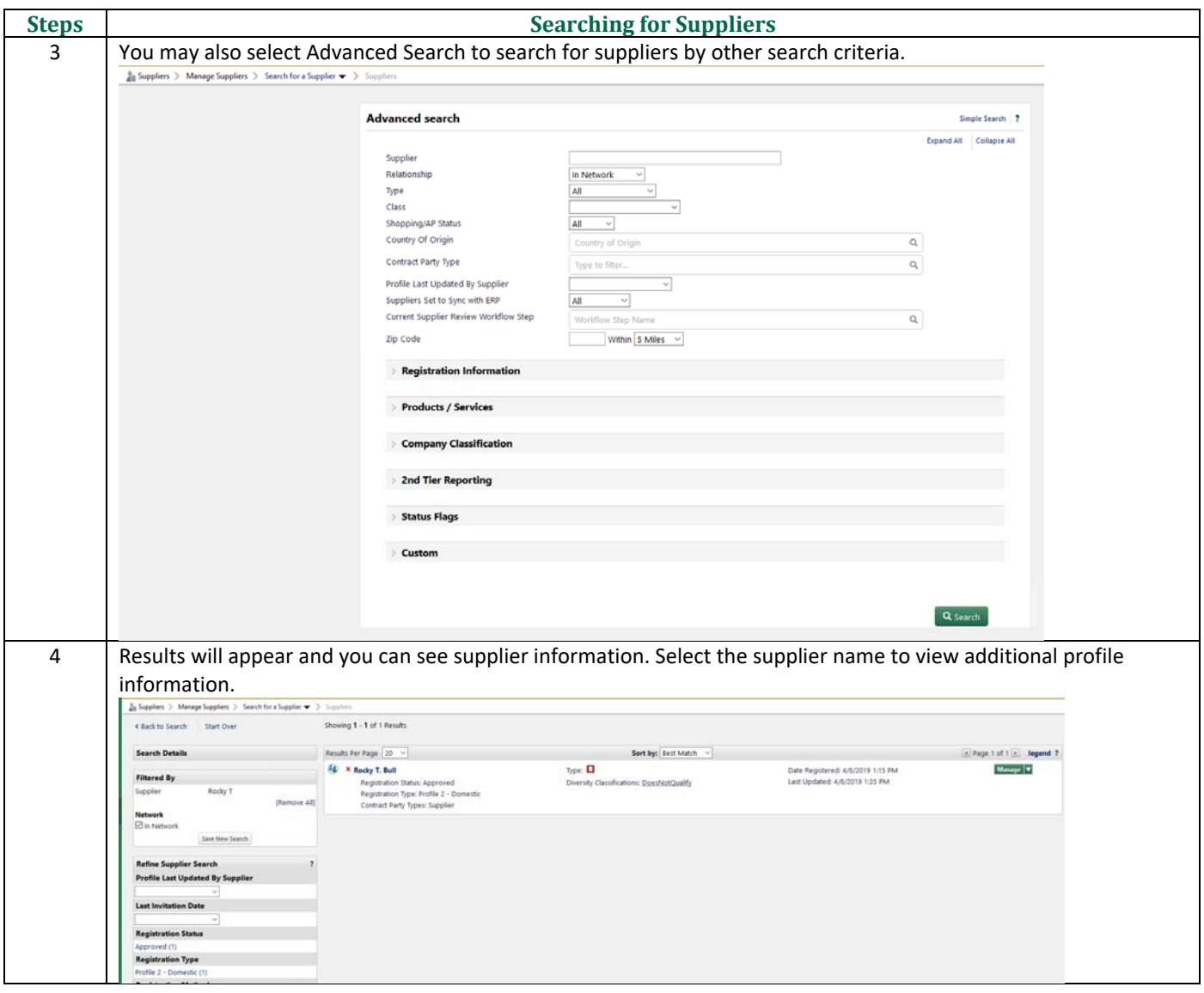